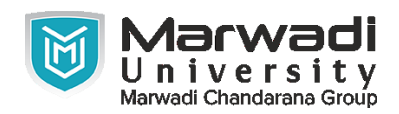

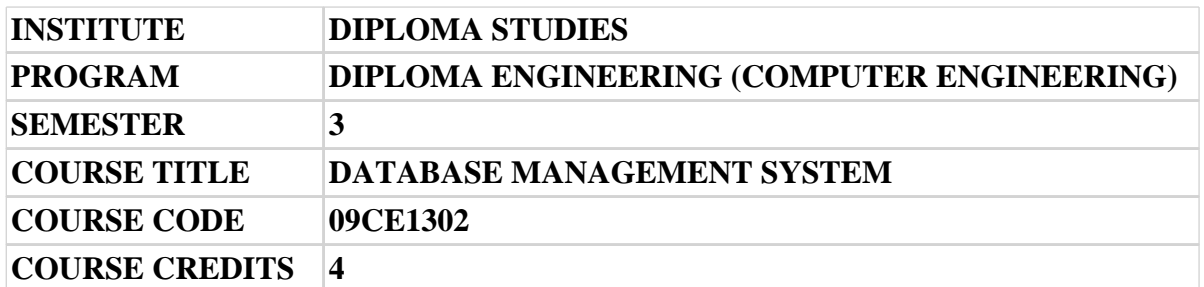

## **Objective:**

1 A major rationale of a database system is to provide users with an intangible view of the data. That is, the system conceals certain details of how the information are put away and maintained. Thereby, data can be stored in compound data structures that permit competent retrieval, yet users see a basic and easy-to-use view of the data. The lowest level of abstraction, the physical level, depicts how the information are really put away and details the data structures.

**Course Outcomes:** After completion of this course, student will be able to:

- 1 Assess business data issue and discover the necessities of an issue regarding information
- 2 To understand the different issues engaged in the design of a database system.
- 3 To understand and use data manipulation language to query, update, and manage a database.
- 4 Use different types of physical implementation of database
- 5 Understand the uses the database schema and need for normalization.

**Pre-requisite of course:**Database Management System syllabus for diploma Computer students

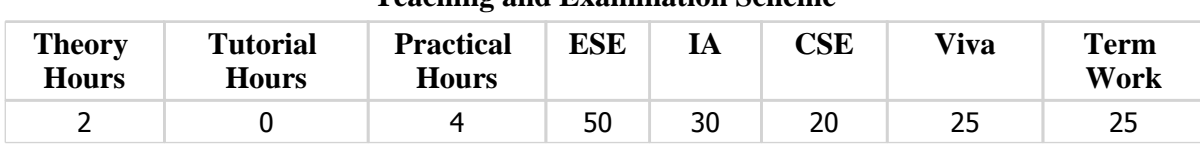

**Teaching and Examination Scheme**

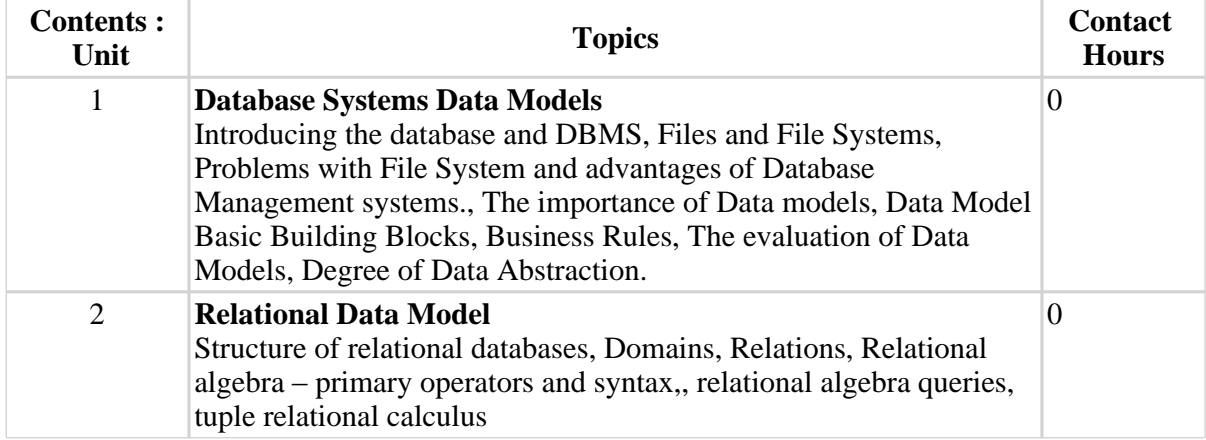

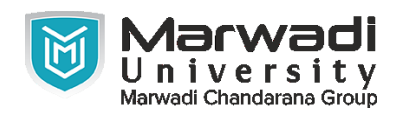

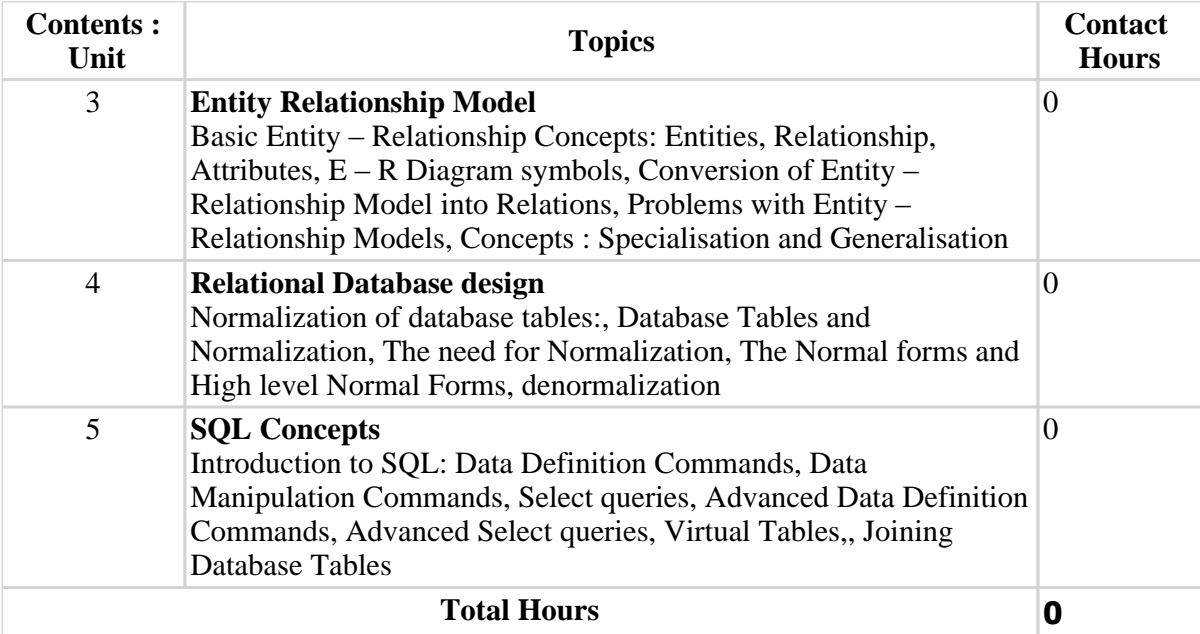

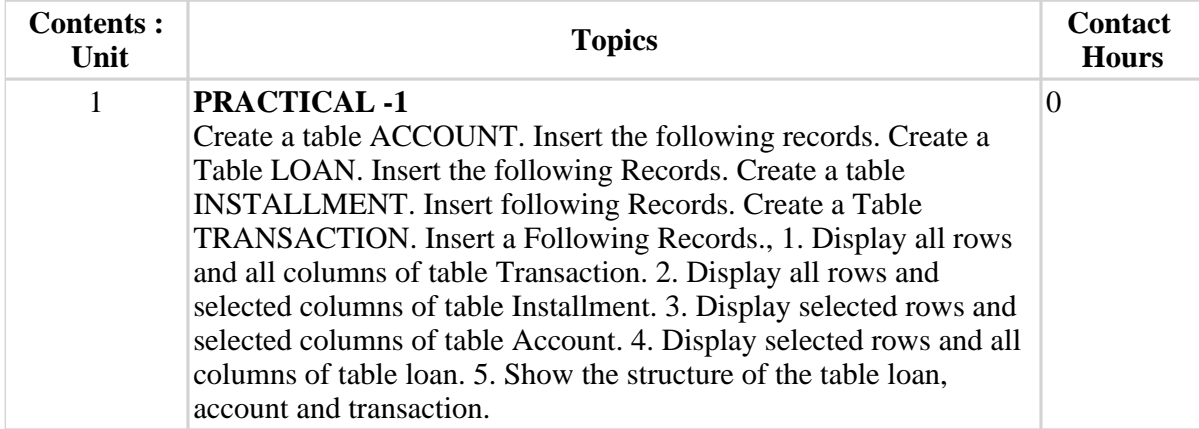

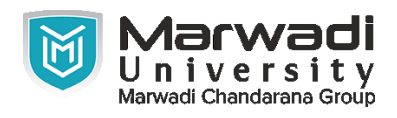

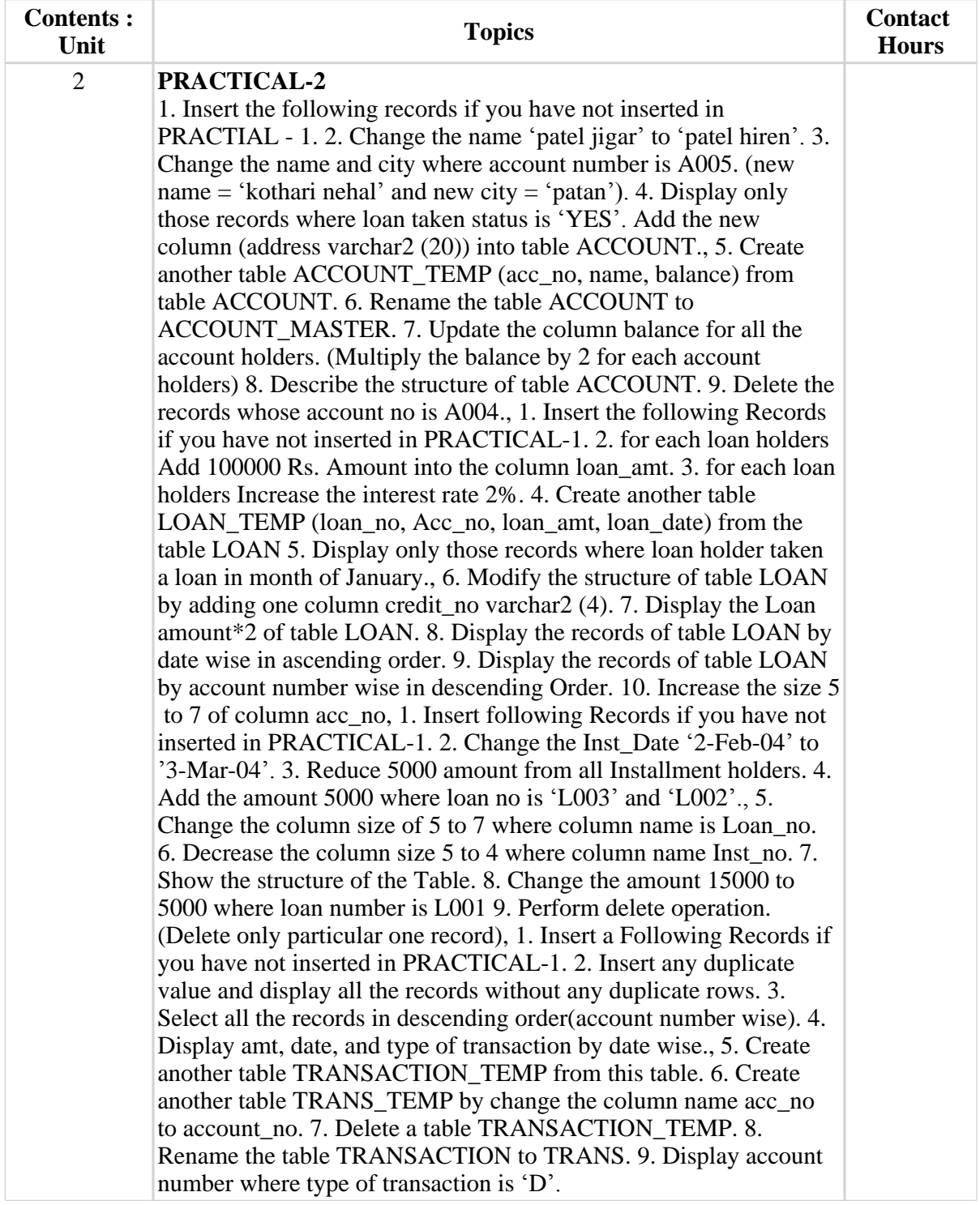

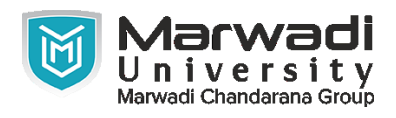

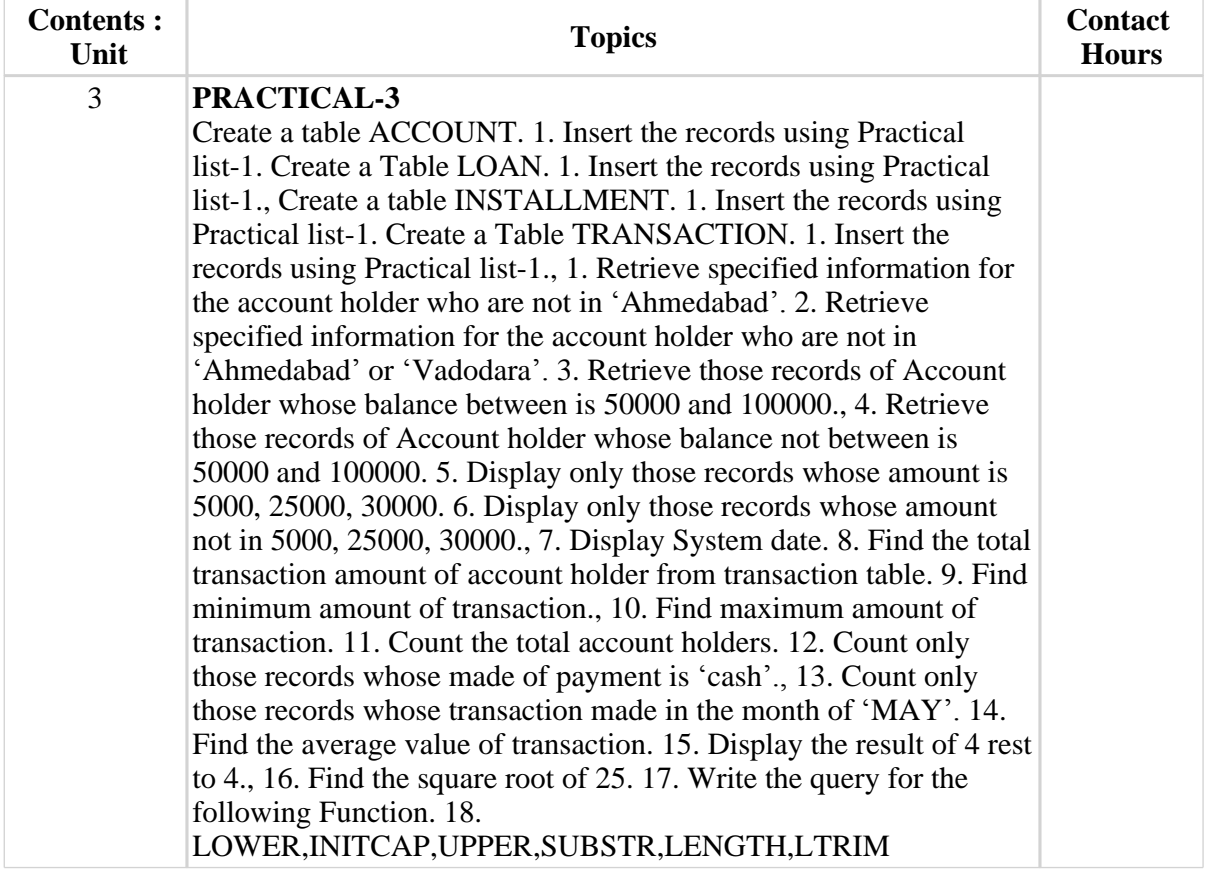

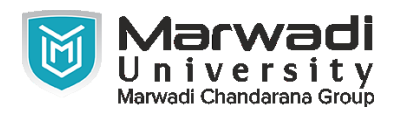

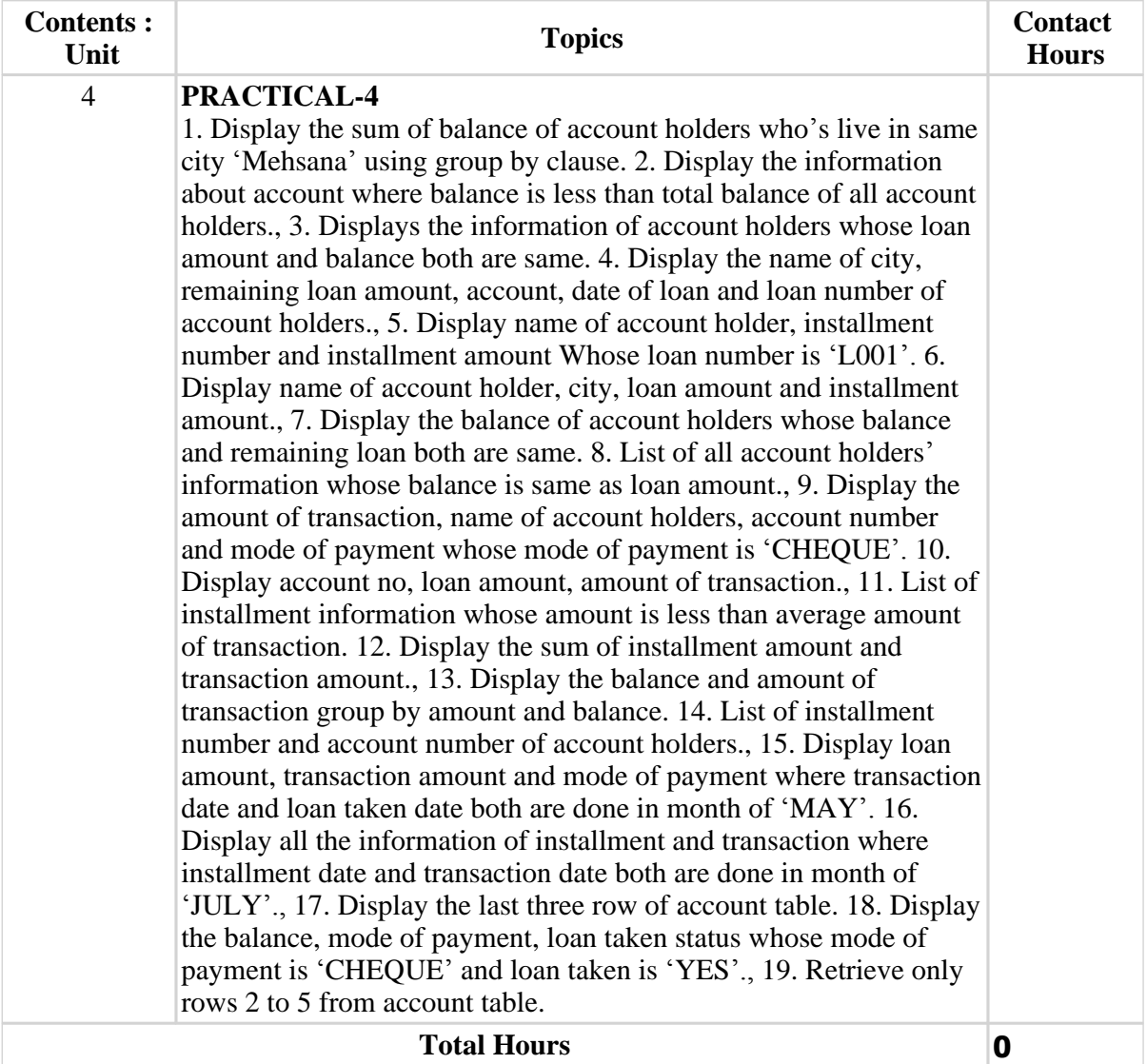

#### **Textbook :**

- 1 An introduction to Database Systems, C J Date, Addition-Wesley., .
- 2 Database System Concepts, Abraham Silberschatz, Henry F. Korth & S. Sudarshan, McGraw Hill., .
- 3 Understanding SQL , Martin Gruber, BPB Publications, .
- 4 SQL- PL/SQL, Ivan bayross, BPB Publications, .
- 5 Oracle The complete reference, George S. Koch, Kevin Loney, TMH /oracle press, .

#### **References:**

- 1 C J Date, "An introduction to Database Systems", Addition-Wesley.
- 2 Abraham Silberschatz, Henry F. Korth & S. Sudarshan, "Database System Concepts", McGraw Hill.
- 3 Martin Gruber, "Understanding SQL", BPB
- 4 Ivan bayross, "SQL- PL/SQL"

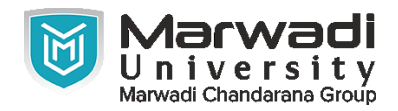

### **References:**

5 Oracle  $-$  The complete reference  $-$  TMH /oracle press

# **Suggested Theory Distribution:**

The suggested theory distribution as per Bloom's taxonomy is as follows. This distribution serves as guidelines for teachers and students to achieve effective teaching-learning process

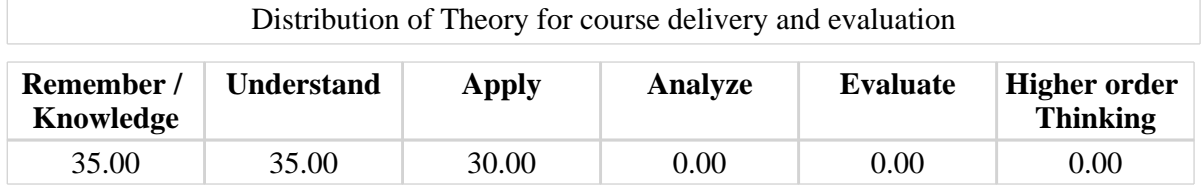

## **Instructional Method:**

1 a. The course delivery method will depend upon the requirement of content and need of students. The teacher in addition to conventional teaching method by black board, may also use any of tools such as demonstration, role play, Quiz, brainstorming, MOOCs etc. b. The internal evaluation will be done on the basis of continuous evaluation of students in the laboratory and class-room. c. Practical examination will be conducted at the end of semester for evaluation of performance of students in laboratory. d. Students will use supplementary resources such as online videos, NPTEL videos, e-courses, Virtual Laboratory

#### **Supplementary Resources:**

- 1 https://ilearning.oracle.com/
- 2 https://apex.oracle.com/en/
- 3 https://lagunita.stanford.edu/courses/DB/2014/SelfPaced/about